## Package 'BwQuant'

February 8, 2022

Type Package

Title Bandwidth Selectors for Local Linear Quantile Regression

Version 0.1.0

Date 2022-01-31

**Depends**  $R$  ( $>= 2.6$ ), quantreg, KernSmooth, nleqslv

#### Description

Bandwidth selectors for local linear quantile regression, including cross-validation and plugin methods. The local linear quantile regression estimate is also implemented.

Language en-GB

License GPL-2

Encoding UTF-8

Biarch true

NeedsCompilation yes

Author Mercedes Conde-Amboage [aut, cre] (<<https://orcid.org/0000-0003-0306-8142>>), Cesar Sanchez-Sellero [aut] (<<https://orcid.org/0000-0003-0046-0819>>)

Maintainer Mercedes Conde-Amboage <mercedes.amboage@usc.es>

Repository CRAN

Date/Publication 2022-02-08 16:00:11 UTC

## R topics documented:

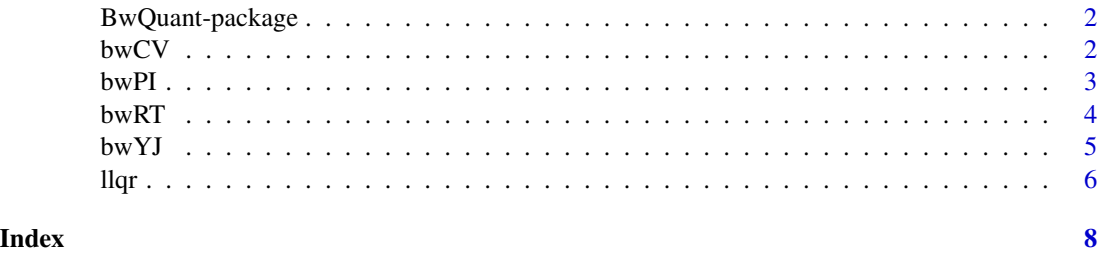

## Description

The R package BwQuant implements different bandwidth selectors for local linear quantile regression, including selectors based on rule of thumb, plug-in and cross-validation tecniques.

## Author(s)

Mercedes Conde-Amboage <mercedes.amboage@usc.es> and Cesar Sanchez-Sellero <cesar.sanchez@usc.es>

Maintainer: Mercedes Conde-Amboage <mercedes.amboage@usc.es>

<span id="page-1-1"></span>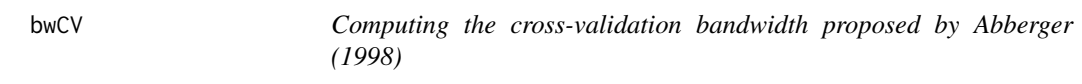

## Description

Function to compute a bandwidth for local linear quantile regression following the cross-validation criteria presented by Abberger (1998).

#### Usage

bwCV(x, y, hseq, tau)

## Arguments

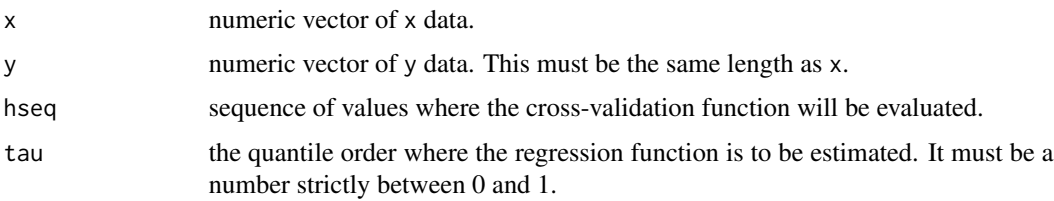

## Details

The cross-validation function is evaluated at each element of hseq. Then, the cross-validation selector will be the element of hseq that minimizes the cross-validation function.

#### Value

Returns a number with the chosen bandwidth.

#### <span id="page-2-0"></span> $bwPI$  3

#### Author(s)

Mercedes Conde-Amboage and Cesar Sanchez-Sellero.

#### References

Abberger, K. (1998). Cross-validation in nonparametric quantile regression. Allgemeines Statistisches Archiv, 82, 149-161.

Abberger, K. (2002). Variable data driven bandwidth choice in nonparametric quantile regression. Technical Report.

### See Also

The obtained bandwidth can be used in the function [llqr](#page-5-1) to produce a local linear estimate of the tau-quantile regression function.

#### Examples

```
set.seed(1234)
x=runif(100)
y=10*(x^4+x^2-x)+rexp(100)
hseq=seq(0.05,0.8,length=21)
tau=0.25
bwCV(x,y,hseq,tau)
```
<span id="page-2-1"></span>bwPI *Computing the plug-in bandwidth proposed by Conde-Amboage and Sanchez-Sellero (2018)*

#### Description

Function to compute a bandwidth selector for local linear quantile regression following the plug-in rule proposed in Section 2.2 of Conde-Amboage and Sanchez-Sellero (2018).

#### Usage

bwPI(x, y, tau)

#### Arguments

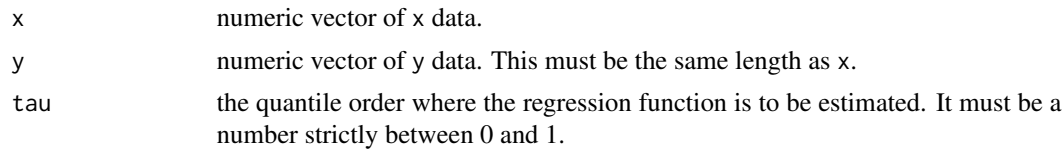

#### Value

Returns a bandwidth for a local linear estimate of the tau-quantile regression function.

#### <span id="page-3-0"></span>Author(s)

Mercedes Conde-Amboage and Cesar Sanchez-Sellero.

#### References

Conde-Amboage, M. and Sanchez-Sellero, C. (2018). A plug-in bandwidth selector for nonparametric quantile regression. TEST, 28, 423-450. <doi:10.1007/s11749-018-0582-6>.

## See Also

The obtained bandwidth can be used in the function [llqr](#page-5-1) to produce a local linear estimate of the tau-quantile regression function.

#### Examples

```
set.seed(1234)
x=runif(100)
y=10*(x^4+x^2-x)+rexp(100)
tau=0.25
bwPI(x,y,tau)
```
<span id="page-3-1"></span>bwRT *Computing a bandwidth using a rule of thumb*

### Description

Function to compute a bandwidth selector for local linear quantile regression following the rule of thumb presented in Section 2.1 of Conde-Amboage and Sanchez-Sellero (2018).

#### Usage

bwRT(x, y, tau)

#### Arguments

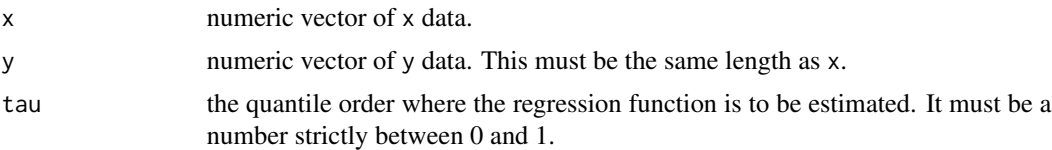

#### Value

Returns a bandwidth for a local linear estimate of the tau-quantile regression function.

#### Author(s)

Mercedes Conde-Amboage and Cesar Sanchez-Sellero.

#### <span id="page-4-0"></span> $bwYJ$  5

## References

Conde-Amboage, M. and Sanchez-Sellero, C. (2018). A plug-in bandwidth selector for nonparametric quantile regression. TEST, 28, 423-450. <doi:10.1007/s11749-018-0582-6>.

#### See Also

The obtained bandwidth can be used in the function [llqr](#page-5-1) to produce a local linear estimate of the tau-quantile regression function.

#### Examples

```
set.seed(1234)
x=runif(100)
y=10*(x^4+x^2-x)+rexp(100)
tau=0.25
bwRT(x,y,tau)
```
<span id="page-4-1"></span>bwYJ *Computing the plug-in bandwidth proposed by Yu and Jones (1998)*

#### Description

Function to compute a bandwidth selector for local linear quantile regression following the plug-in rule proposed by Yu and Jones (1998).

#### Usage

bwYJ(x, y, tau)

## Arguments

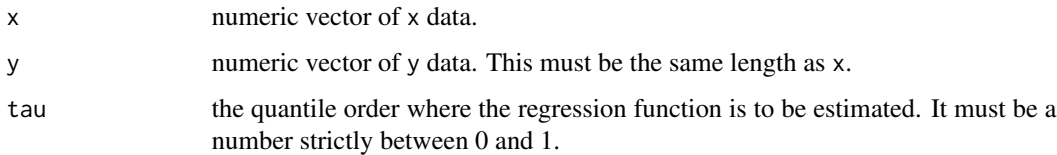

#### Value

Returns a bandwidth for a local linear estimate of the tau-quantile regression function.

#### Author(s)

Mercedes Conde-Amboage and Cesar Sanchez-Sellero.

## <span id="page-5-0"></span>References

Ruppert, D., Sheather, S. J. and Wand, M. P. (1995). An efective bandwidth selector for local least squares regression. Journal of the American Statistical Association. 90, 1257-1270.

Yu, K. and Jones, M. C. (1998). Local linear quantile regression. Journal of the American Statistical Association, 93, 228-237.

## See Also

The obtained bandwidth can be used in the function [llqr](#page-5-1) to produce a local linear estimate of the tau-quantile regression function.

#### Examples

```
set.seed(1234)
x=runif(100)
y=10*(x^4+x^2-x)+rexp(100)
tau=0.25
bwYJ(x,y,tau)
```
<span id="page-5-1"></span>llqr *Fitting a local linear quantile regression model*

## Description

Function that estimates the quantile regression function using a local linear kernel smoother.

#### Usage

 $llqr(x, y, tau, t, h)$ 

#### Arguments

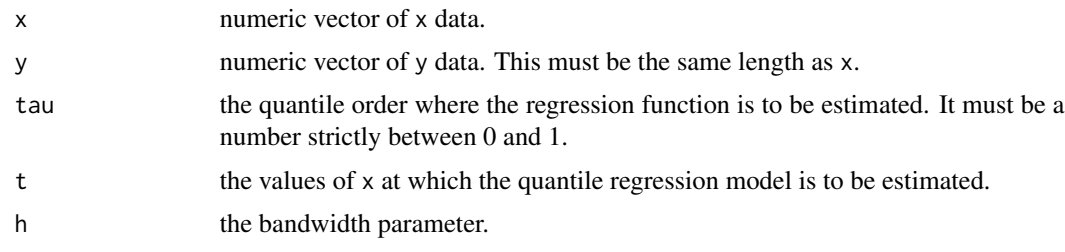

## Value

A list with the following components:

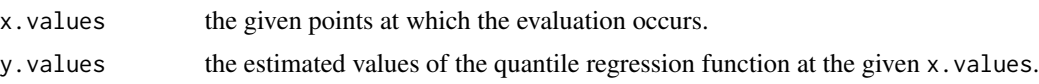

## <span id="page-6-0"></span>Author(s)

Mercedes Conde-Amboage and Cesar Sanchez-Sellero.

#### References

Fan, J., Hu, T. C. and Truong, Y. K. (1994). Robust nonparametric function estimation. Scandinavian Journal of Statistics, 21, 433-446.

Yu, K. and Jones, M. C. (1998). Local linear quantile regression. Journal of the American Statistical Association, 93, 228-237.

#### See Also

The argument h with the bandwidth parameter can be fixed to some arbitrary value or chosen by one of the procedures implemented in the functions [bwCV](#page-1-1), [bwPI](#page-2-1), [bwRT](#page-3-1) or [bwYJ](#page-4-1).

## Examples

```
set.seed(1234)
x=runif(100)
y=10*(x^4+x^2-x)+rexp(100)
tau=0.25
h=bwPI(x,y,tau)
t=seq(0,1,length=101)
m=llqr(x,y,tau,t,h)
plot(x,y)
lines(m$x.values,m$y.values)
```
# <span id="page-7-0"></span>Index

∗ bandwidth selection bwCV, [2](#page-1-0) bwPI, [3](#page-2-0) bwRT, [4](#page-3-0) bwYJ, [5](#page-4-0) llqr, [6](#page-5-0) ∗ local linear quantile regression bwCV, [2](#page-1-0) bwPI, [3](#page-2-0) bwRT, [4](#page-3-0) bwYJ, [5](#page-4-0) llqr, [6](#page-5-0) ∗ package BwQuant-package, [2](#page-1-0) bwCV, [2,](#page-1-0) *[7](#page-6-0)* bwPI, [3,](#page-2-0) *[7](#page-6-0)* BwQuant *(*BwQuant-package*)*, [2](#page-1-0) BwQuant-package, [2](#page-1-0) bwRT, [4,](#page-3-0) *[7](#page-6-0)* bwYJ, [5,](#page-4-0) *[7](#page-6-0)*

llqr, *[3](#page-2-0)[–6](#page-5-0)*, [6](#page-5-0)